## **도로명 주소전면 시행에 따른 개인주소 변경요청**

**안전행정부의 「도로명주소법」에 의거하여 2014.1.1.부터 모든 주소표기는 법정 주소인 도로명 주소만을 사용하여야 합니다. 이에 본교 구성원 여러분들께서는 아 래의 내용을 참고하여 개인 주소를 도로명 주소로 변경하여 주시기 바랍니다.**

**● 변경 방법**

 **① 학교 홈페이지 로그인** ‣ **상단 맨 오른쪽 [개인정보관리] 클릭**

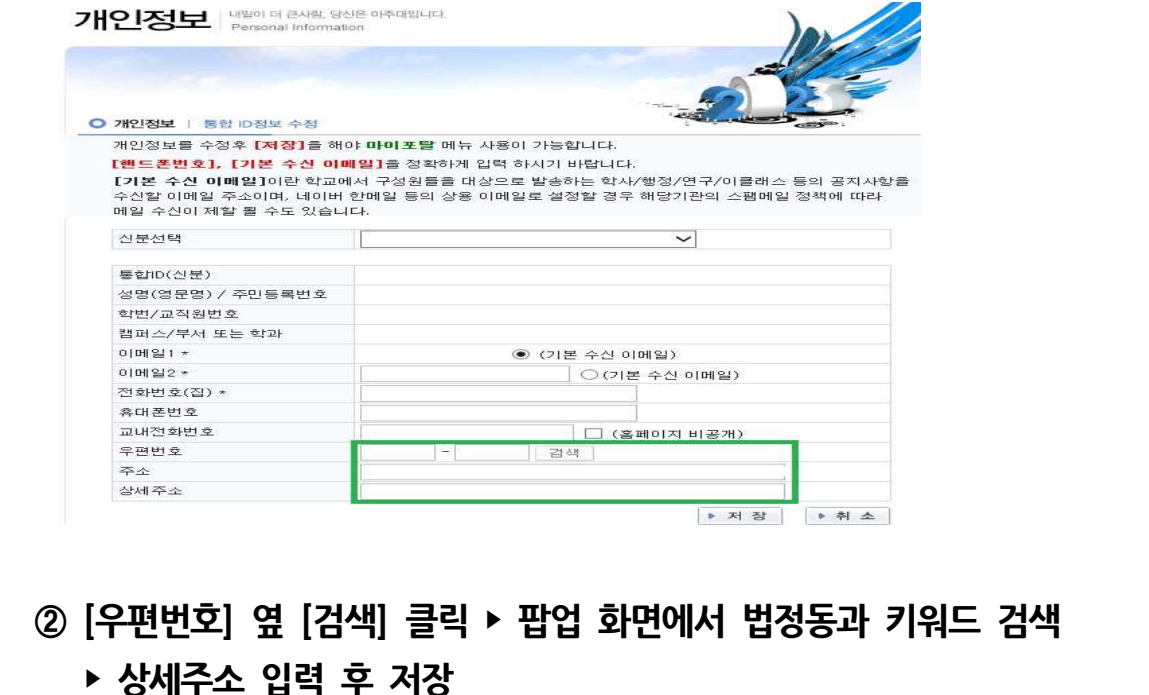

 ‣ **상세주소 입력 후 저장**

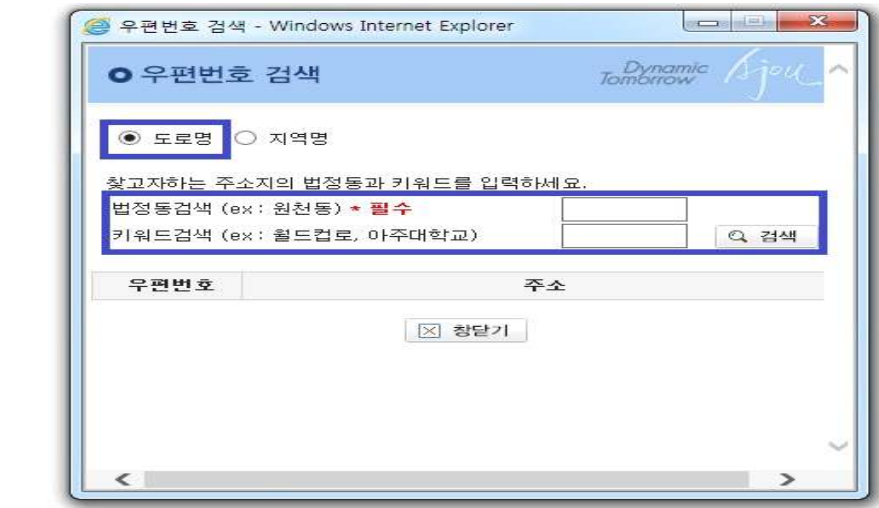

## **※ [참고] 법정동 및 키워드 검색으로 도로명 주소를 찾기 어려울 때에는 아래의 방법으로 간편하게 도로명 주소를 찾으세요.**

## **\* 안전행정부 도로명주소 안내시스템(http://juso.go.kr) 접속** ‣ **주소 검색**

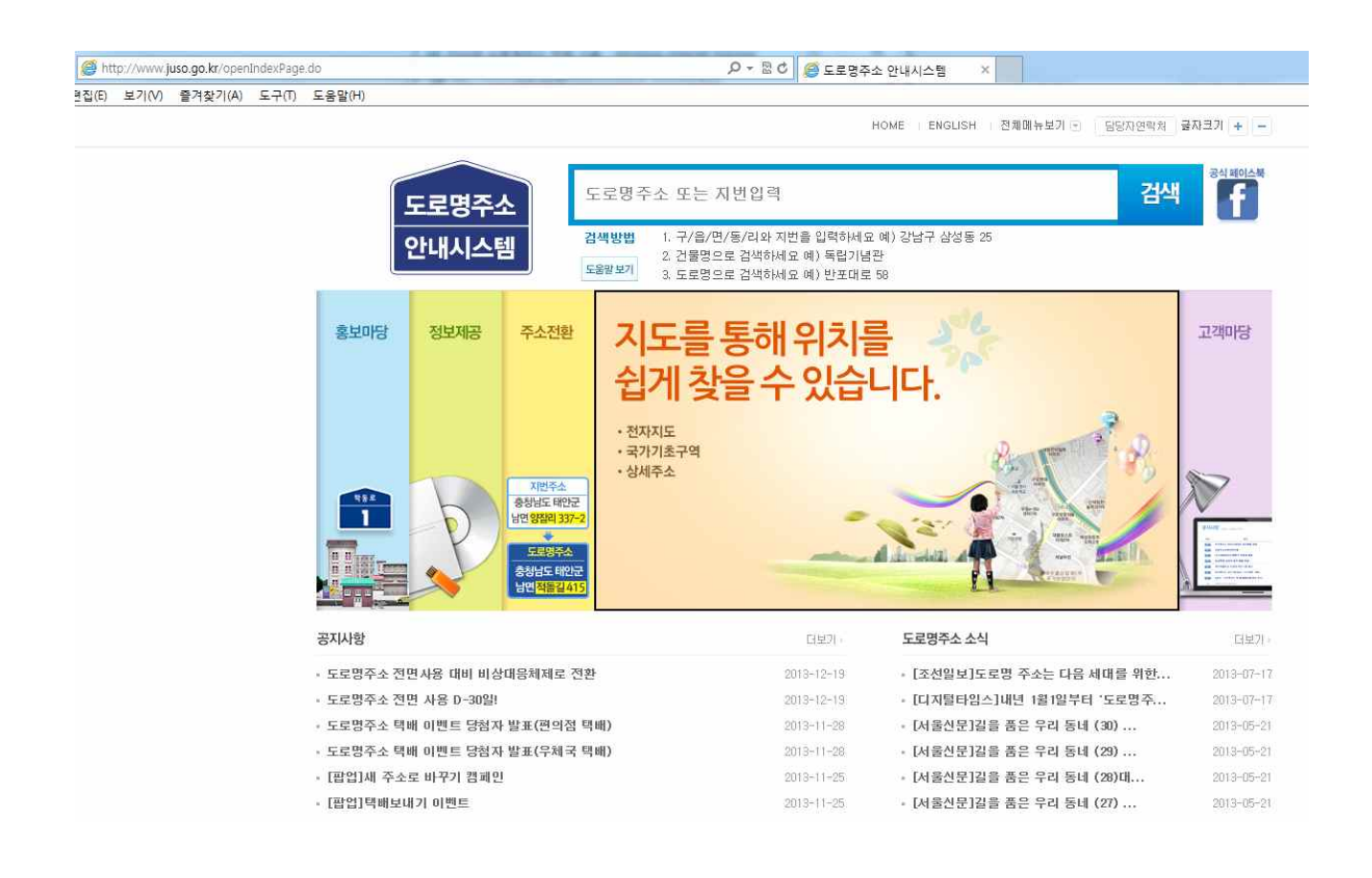